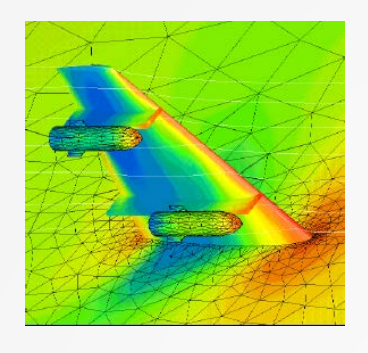

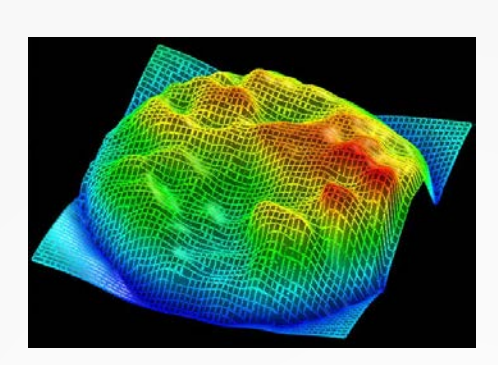

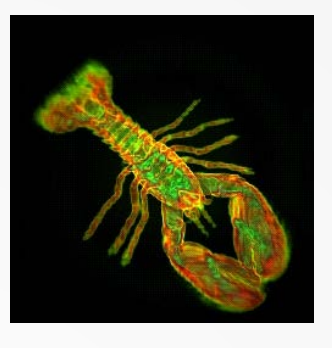

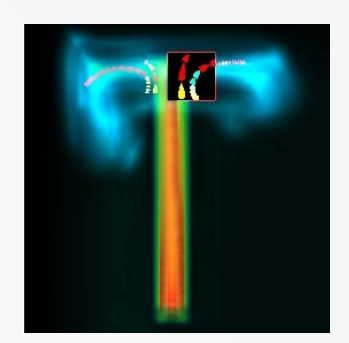

# Volumetric Algorithms

Cmpt 767 Visualization Steven Bergner sbergner@sfu.ca

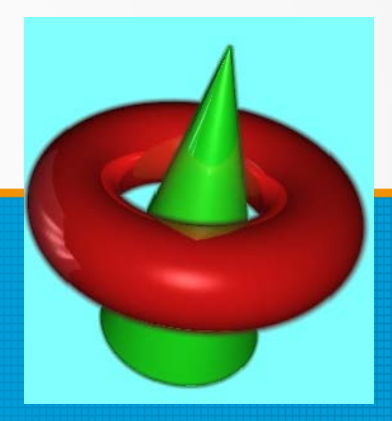

[based on slides by A. C. Telea]

# **Volume visualization (Chapter 10)**

## **1. Motivation**

• how to see through 3D scalar volumes?

#### **2. Methods and techniques**

- ray function (MIP, average intensity, distance to value, isosurface)
- classification
- compositing
- volumetric shading

## **3. Advanced points**

- sampling and interpolation
- classification and interpolation order
- performance issues

#### [A.C Telea: [Data Visualization, Principles and Practice, 2nd edition, CRC Press, 2014](http://www.crcpress.com/product/isbn/9781466585263)]

# **Motivation**

**Scalar volume**  $s : \mathbb{R}^3 \to \mathbb{R}$ 

#### **How to visualize this?**

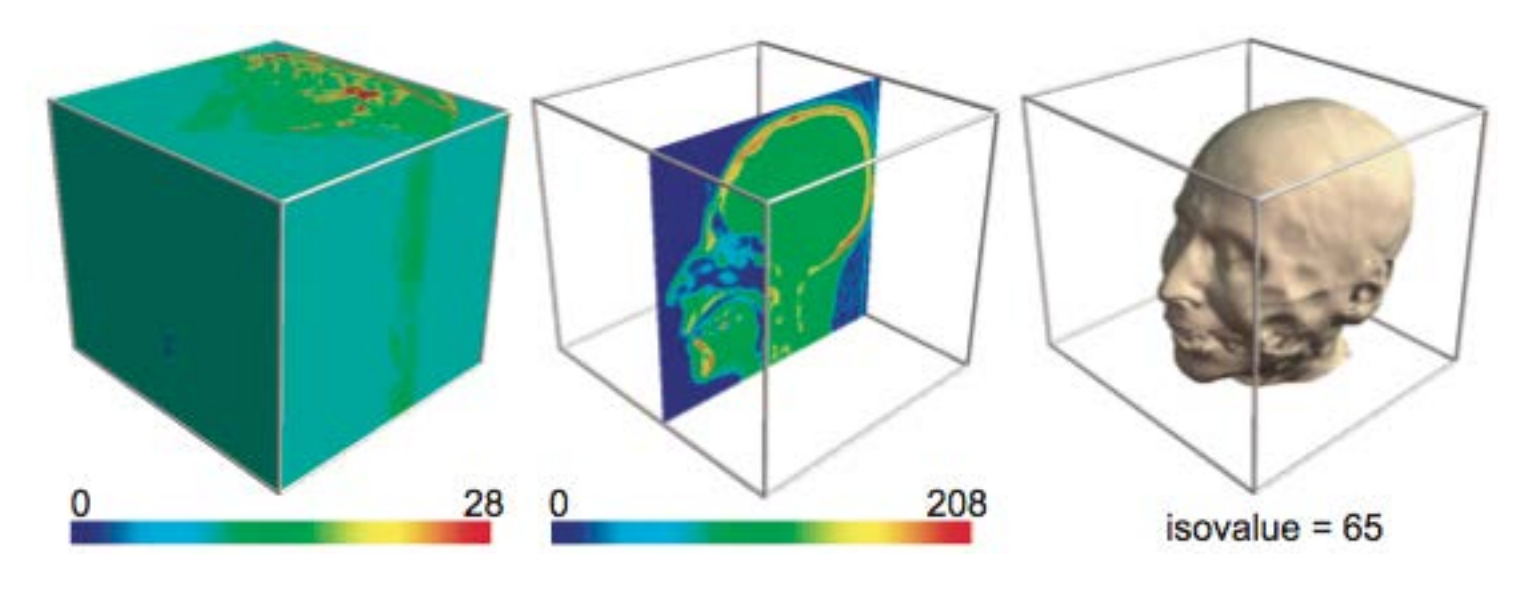

direct color mapping

#### slicing

•see only outer surface

•all details on slice •no info outside slice contouring

•all details on contour •no info outside contour

#### **How to visualize this so we see through the volume**

# **Seeing through a volume**

## **Idea**

- use known techniques (slices and contours)
- use transparency

## **First try**

- draw several contours  $C_i$  for several values  $s_i$
- transparency  $\alpha_i$  proportional to scalar value s

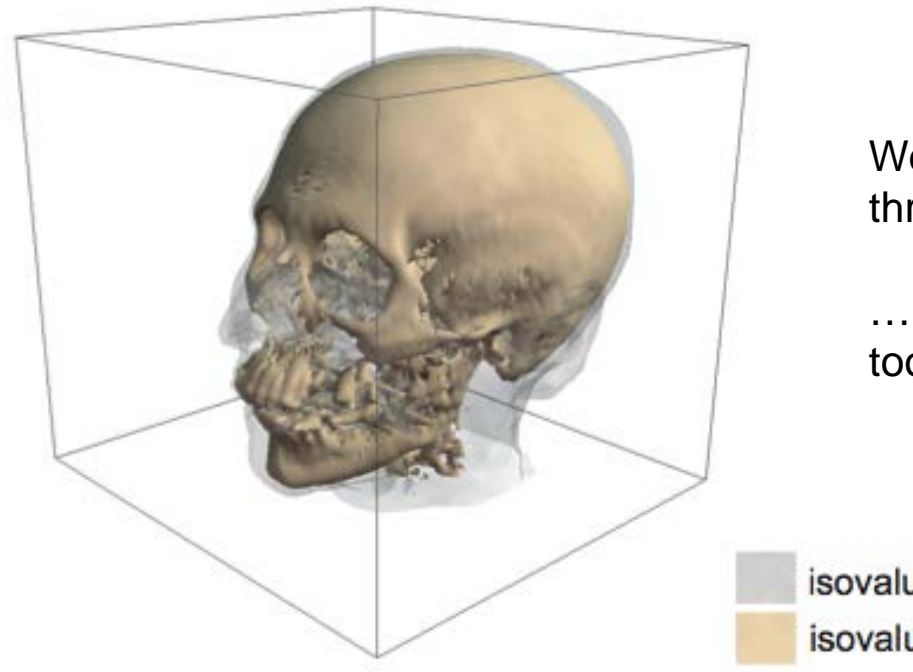

We start seeing a little bit through the volume…

…But this won't work for too many contours (**why?**)

 $isovalue = 65$ isovalue =  $127$ 

# **Seeing through a volume**

## **Second try**

- draw several parallel slices  $S_i$
- transparency  $\alpha_i$  inversely proportional to number of slices

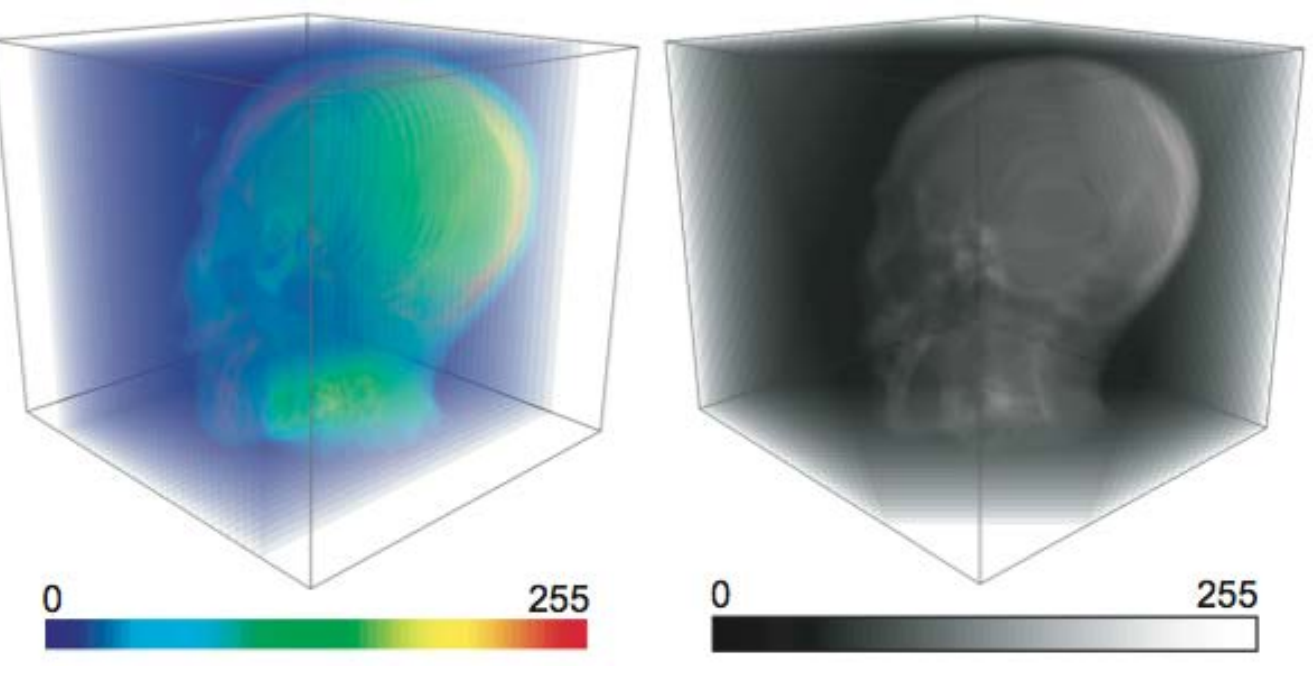

#### axis-aligned slices

not OK if we view volume across slicing direction

#### view direction-aligned slices

- any viewing direction OK
- must reslice when changing viewpoint

 $\alpha_i = \frac{1}{\|S\|}$ 

# **Volume rendering basics**

#### **Main idea**

•consider a scalar signal  $s : D \to \mathbf{R}$  to be drawn on the screen image *I* •for each pixel  $p \in I$ 

- construct a ray **r** orthogonal to *I* passing through *p*
- compute intersection points  $p_0$  and  $p_1$ of **r** with D
- express  $I(p)$  as function of s along **r** between  $p_0$  and  $p_1$

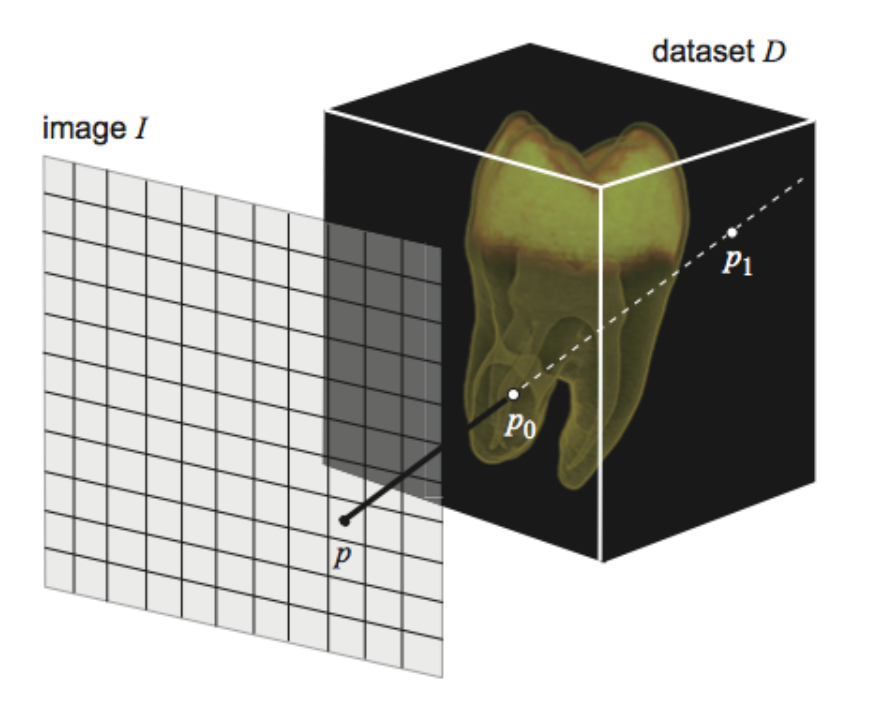

**1. Parameterize ray**

 $p(t) = (1-t)p_0 + tp_1, t \in [0,1]$ 

**1. Compute pixel color**  $I(p) = \mathcal{D}(B(s(t)), \quad t \in [0,1]$ ray function transfer function

# **Volume rendering**

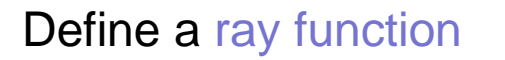

 $F: \{s(t) | t \in [0,1]\}$ 

all scalar values along ray **a** single resulting scalar value

The ray function 'aggregates' all scalar values along a ray Next, define a transfer function

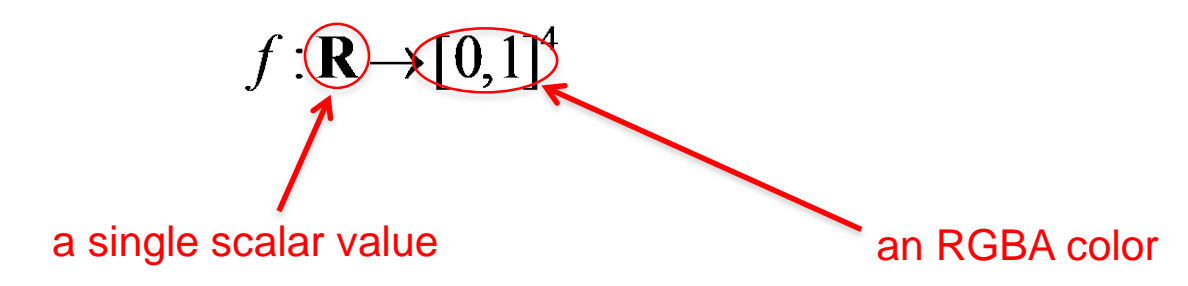

•same concept as color mapping (see Module 2)

#### **Idea**

•ray function: says how to combine all scalar values along a ray into a single value •transfer function: says how to map a single scalar value to a color

•The process of computing all rays for an image *I* is called ray casting

# **Maximum intensity projection (MIP)**

## **First example of ray function**

• find maximum scalar along ray, then apply transfer function to its value

 $I(p) = f(\max_{t \in [0,T]} s(t)).$ 

useful to emphasize high-value points in the volume

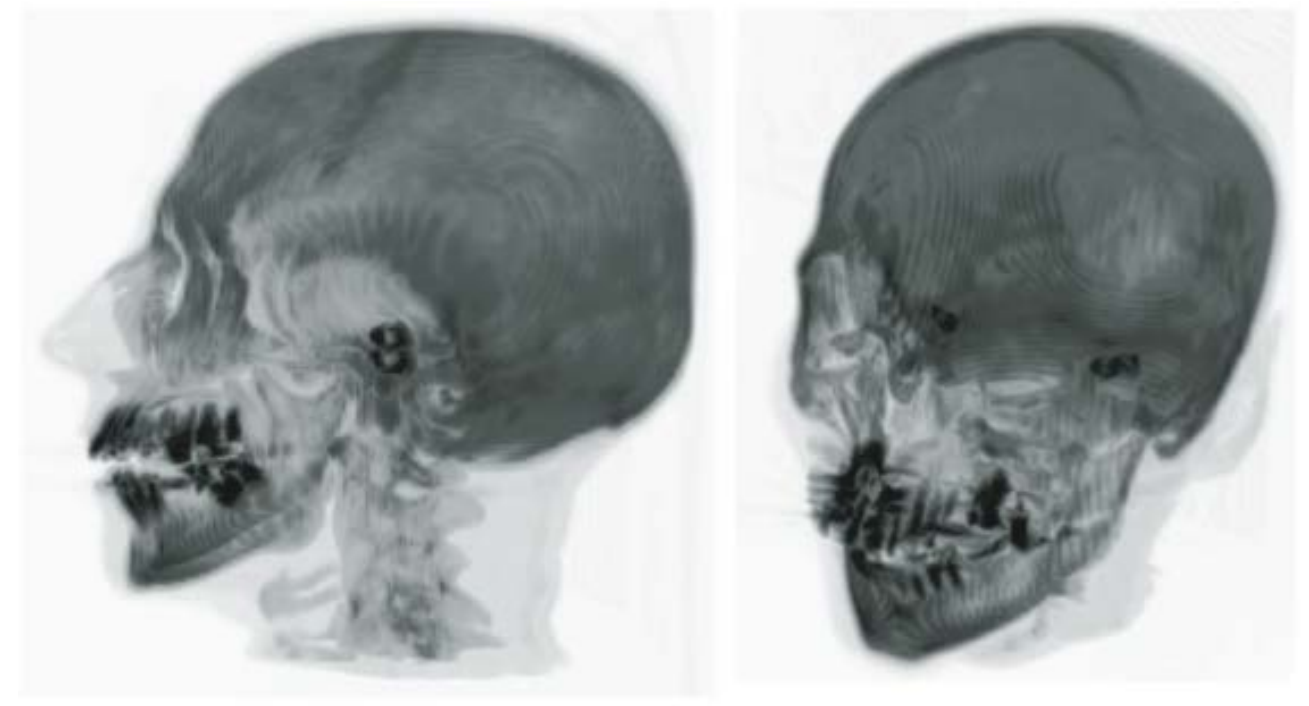

Example MIP of human head CT

- white  $=$  low density (air)
- $black = high density (bone)$

OK, but gives no depth cues

# **Average intensity projection**

## **Second example of ray function**

• compute average scalar along ray, then map it to color

$$
I(p) = f\left(\frac{\int_{t=0}^T s(t)dt}{T}\right)
$$

useful to emphasize average tissue type (e.g. density in a CT scan)

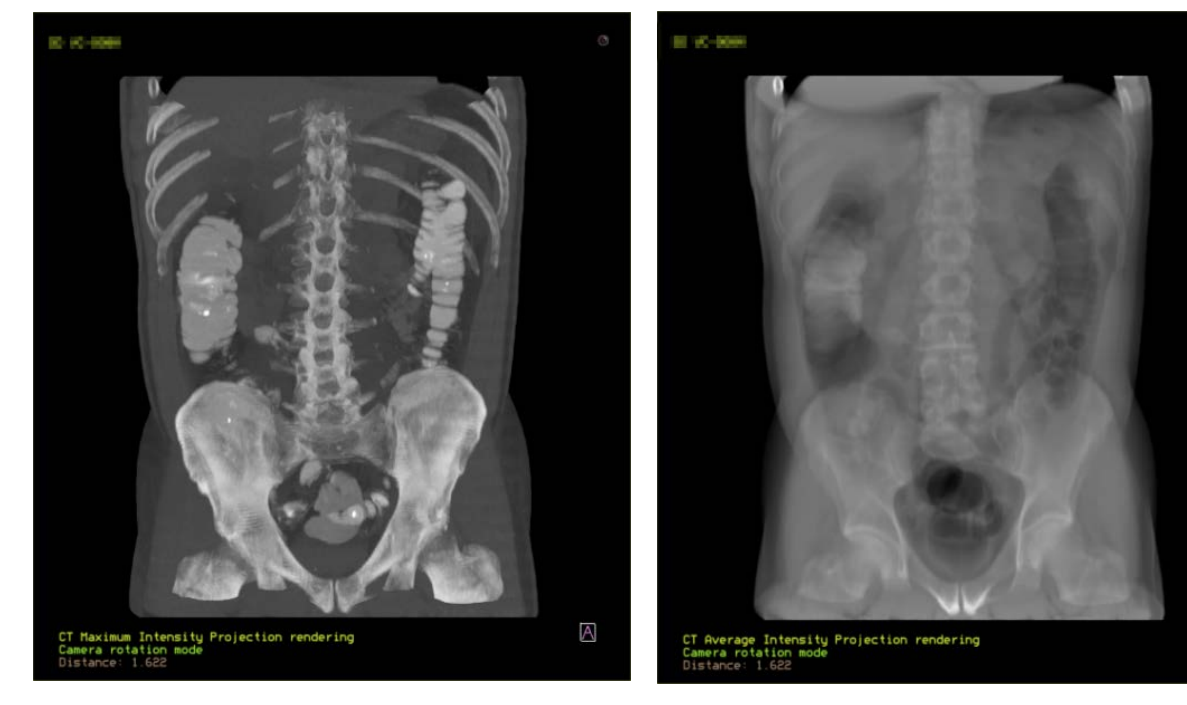

maximum intensity projection average intensity projection

 $\boxtimes$ 

Example Human torso CT

- $black = low$  density (air)
- white  $=$  high density (bone)

Average intensity projection is equivalent to an X-ray

# **Distance to value function**

## **Third example of ray function**

compute distance along ray until a specific scalar value  $σ$ 

$$
I(p) = f\left(\min_{t \in [0,T], s(t) \ge \sigma} t\right)
$$

useful to emphasize depth where some specific tissue is located

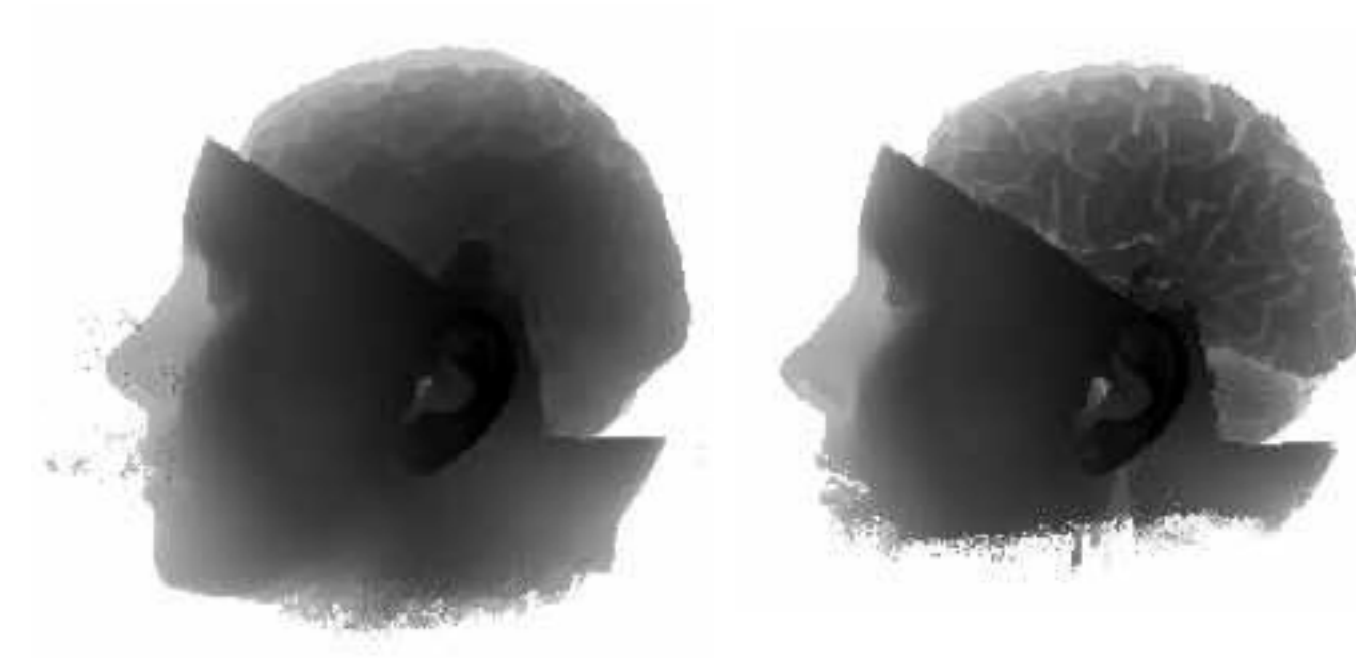

Example Human head CT

- $black = low$  distance
- white  $=$  high distance

distance to value 20 distance to value 50

## **Isosurface function**

## **Fourth example of ray function**

compute whether a given isovalue  $σ$  exists along ray

 $I(p) = \begin{cases} f(\sigma), & \exists t \in [0,T], s(t) = \sigma_t, \ I_0, & \text{otherwise.} \end{cases}$ 

• produces same result as marching cubes, but with a higher accuracy

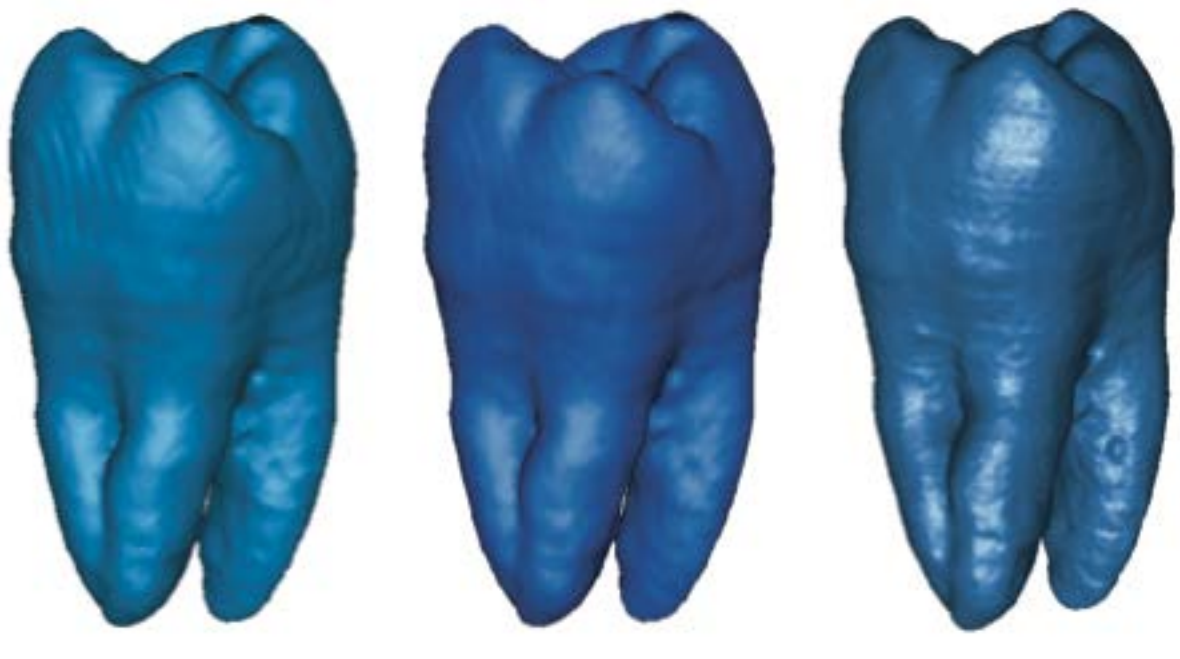

isosurface

isosurface

(marching cubes) (software ray casting) (hardware ray casting)isosurface

# **Composite function**

#### **Fifth example of ray function**

•compute a color at each point along the ray (apply transfer function *first*) •blend (compose) all colors to get the final pixel color (ray function=alpha blending)

$$
I(p) = F(\{f(s(t) \mid t \in [0,1]\})
$$

transfer function (applied to all pixels along ray)

ray function (blends all colors produced by transfer function along ray)

#### **Idea**

•transfer function: controls color+transparency of all material types •ray function: blends together all material colors+transparencies along ray •most powerful (but most computationally expensive) ray function •allows huge range of effects (depending on type of transfer function) •designing 'good' transfer functions is however non-trivial

# **Volumetric shading**

## **Shading**

- is required if we compute e.g. isosurfaces
- but can also be useful for composite ray function **Method**
- instead of simply using the colors  $I(t) = f(s(t))$
- composite the shaded colors (see Chapter 2, Phong lighting)

 $I(t) = c<sub>amb</sub> + c<sub>diff</sub>(t) max(-**L** · **n**(t), 0) + c<sub>spec</sub>(t) max(-**r** · **v**, 0)<sup>α</sup>$ 

## **How to implement**

- lighting coefficients *c* and light vector **L**: user sets them as desired
- surface normal **n**: compute from gradient of scalar value

$$
\nabla s(t) = \frac{\partial s(t)}{\partial x} + \frac{\partial s(t)}{\partial y} + \frac{\partial s(t)}{\partial z}
$$

(we did the same for isosurfaces, see Module 3)

# **Volumetric shading**

#### **Results**

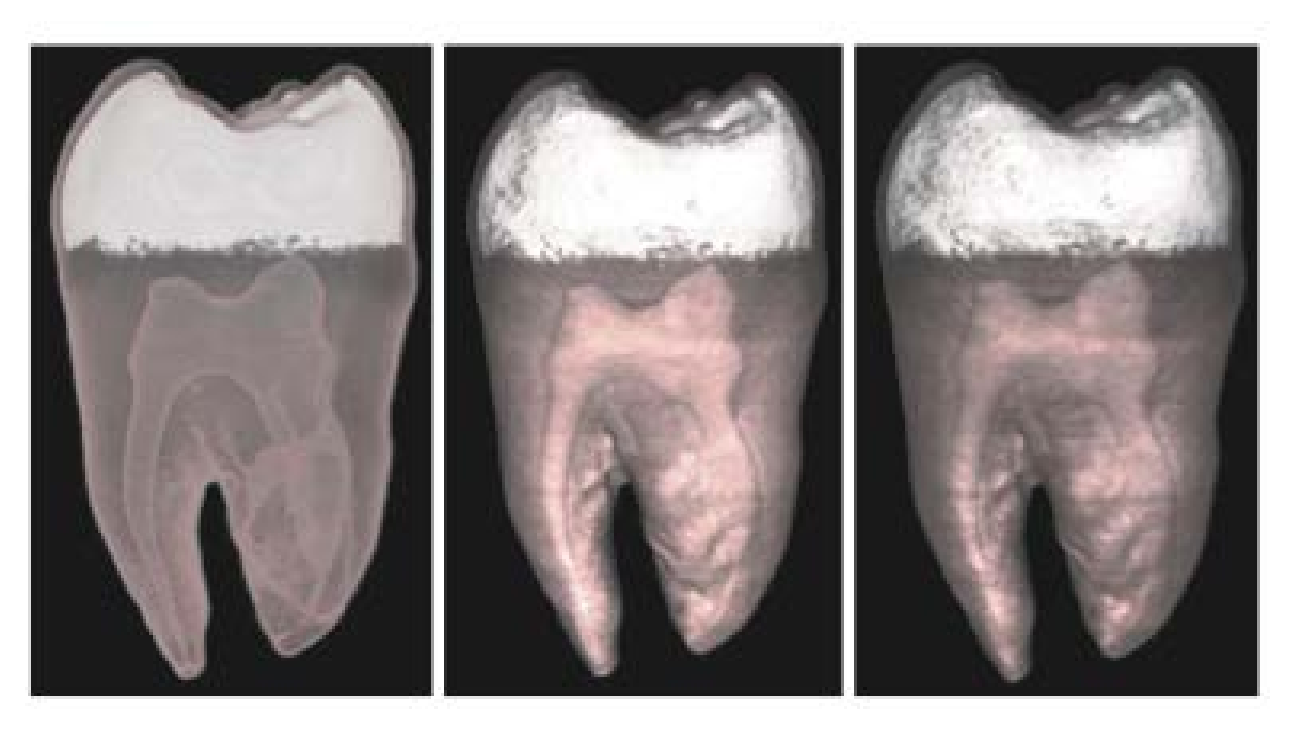

no shading diffuse lighting diffuse and specular lighting

## **Shading**

- gives very good cues of depth and shape structure
- is quite cheap and simple to compute

## **Extremely powerful modeling tool (mainly when using composite ray function)**

- design four functions  $f_{\rm R}$ ,  $f_{\rm G}$ ,  $f_{\rm B}$ ,  $f_{\rm A}$
- use color and transparency to emphasize desired material properties (e.g. tissue type)
- use any ray function described so far

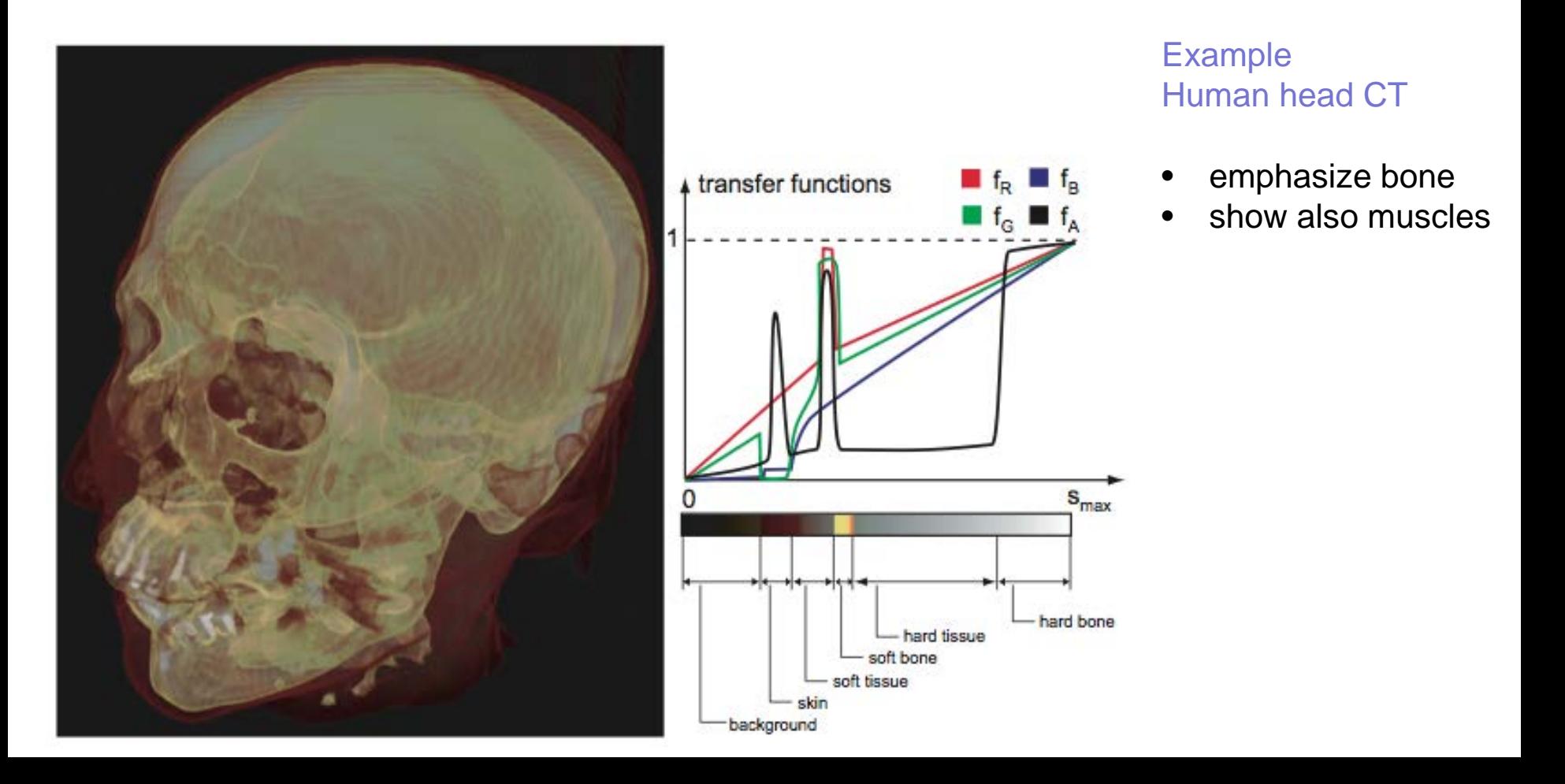

Volume rendering can be used to visualize also **vector datasets**

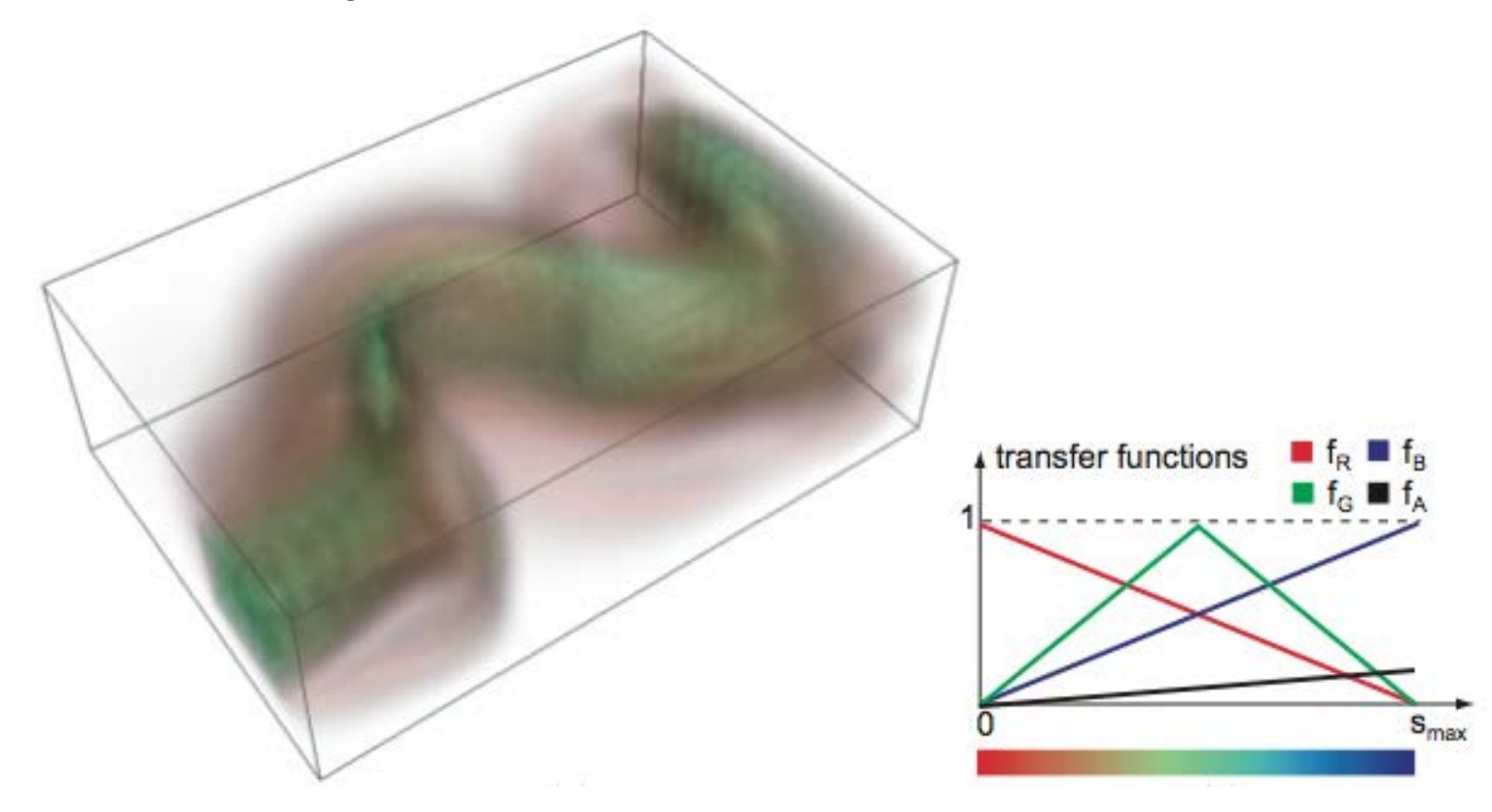

Volume rendering of fluid flow vector field magnitude

 $\text{--}$   $\text{--}$   $\text{- •green = more rapid flow$ •blue = fastest flow

Question: why is the blue hard to see?

#### **Further examples of (artistic) volume rendering**

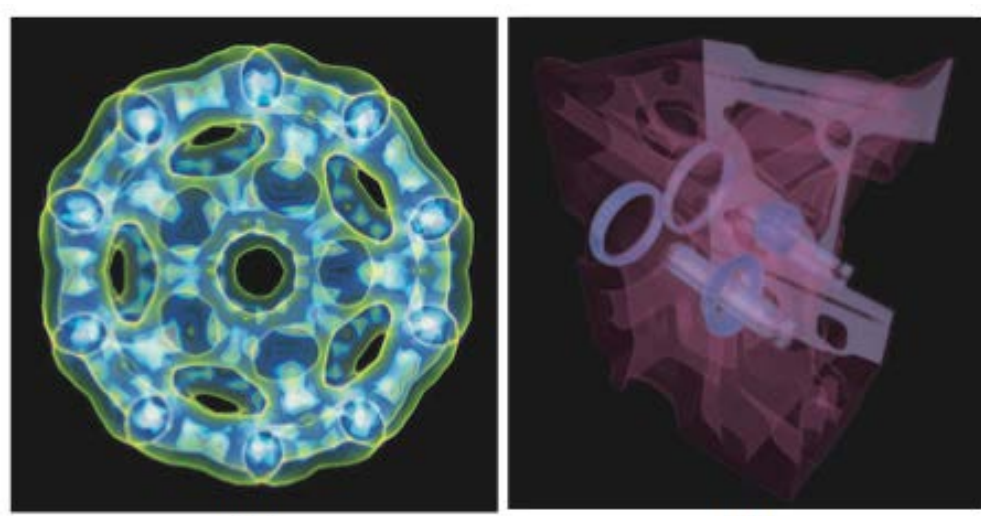

- a) electron density
- b) car engine part
- c) bonsai tree (scanned)
- d) fish

 $(a)$ 

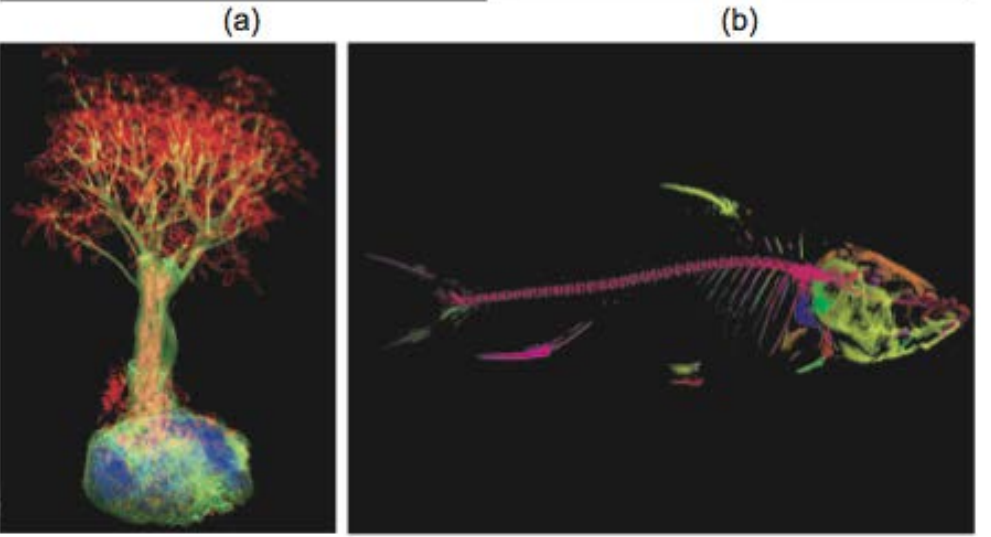

#### **…and some extreme examples of volume rendering**

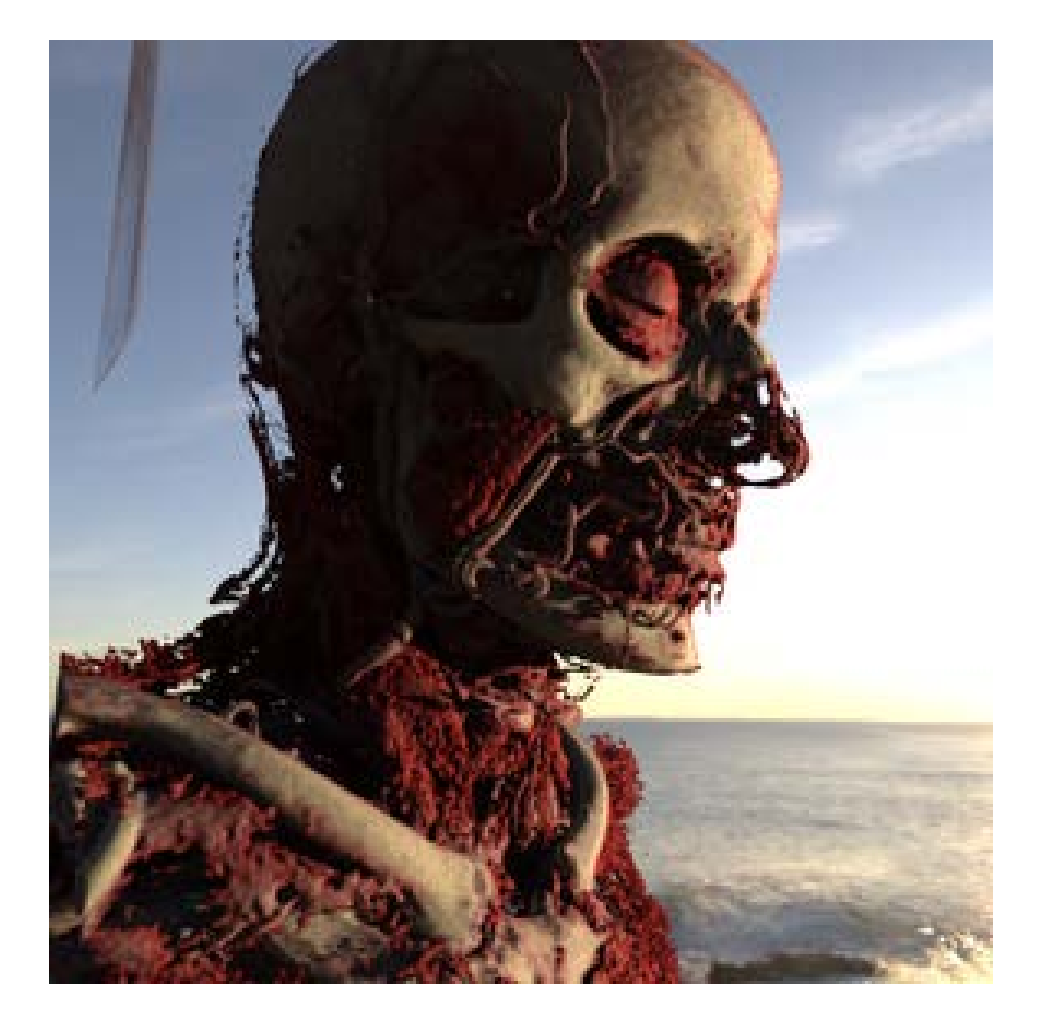

#### Volume rendering of human MRI dataset

•shading: mimics natural lighting •backdrop added for extra effect

Beautiful result…

…but not directly usable by e.g. clinicians

## **Implementation issues**

## **Sampling density**

- recall the ray parameterization  $q(t) = (1-t)q_0 + tq_1$ ,  $t \in [0,1]$
- we need to sample along the ray (e.g. integrate, compute min/max, etc)
- how small should we take the sampling step  $\delta = dt$ ?

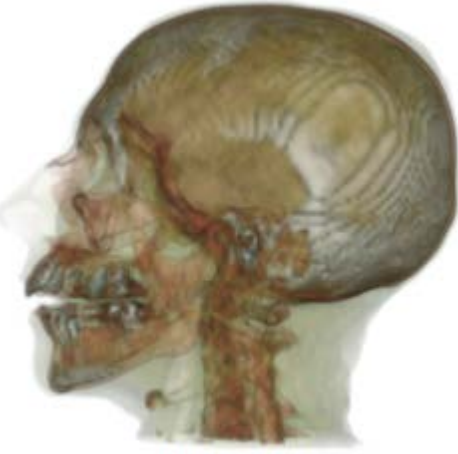

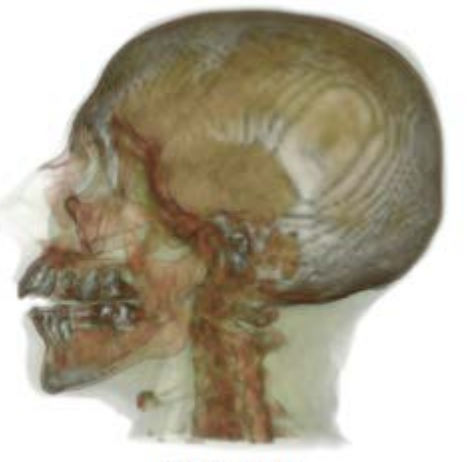

(a)  $\delta$  = 0.1

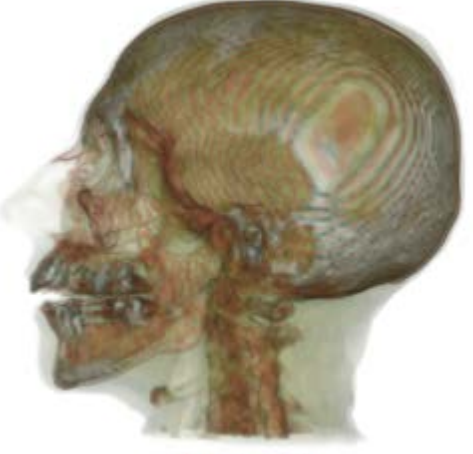

(c)  $\delta$  = 1.0

(b)  $\delta = 0.5$ 

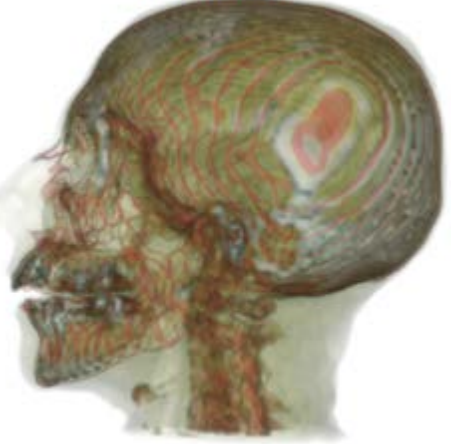

#### Human head CT, four different  $\delta$  values

•smaller δ: more accuracy •too small  $\delta$ : slow rendering

#### Practical guideline

 $\Box$ δ should never exceed a voxel size (otherwise we skip voxels while traversing the ray…)

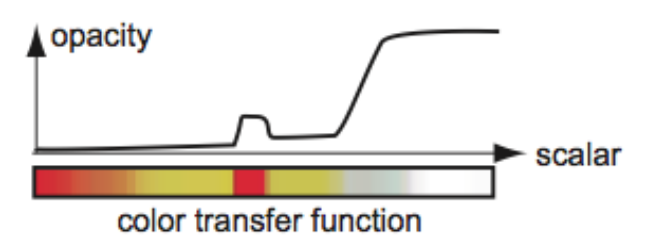

(d)  $\delta$  = 2.0

# **Summary**

## **Volume visualization (book Chapter 10)**

•Extends classical scalar visualization to 'see through' 3D volumes

ray functions and transfer functions

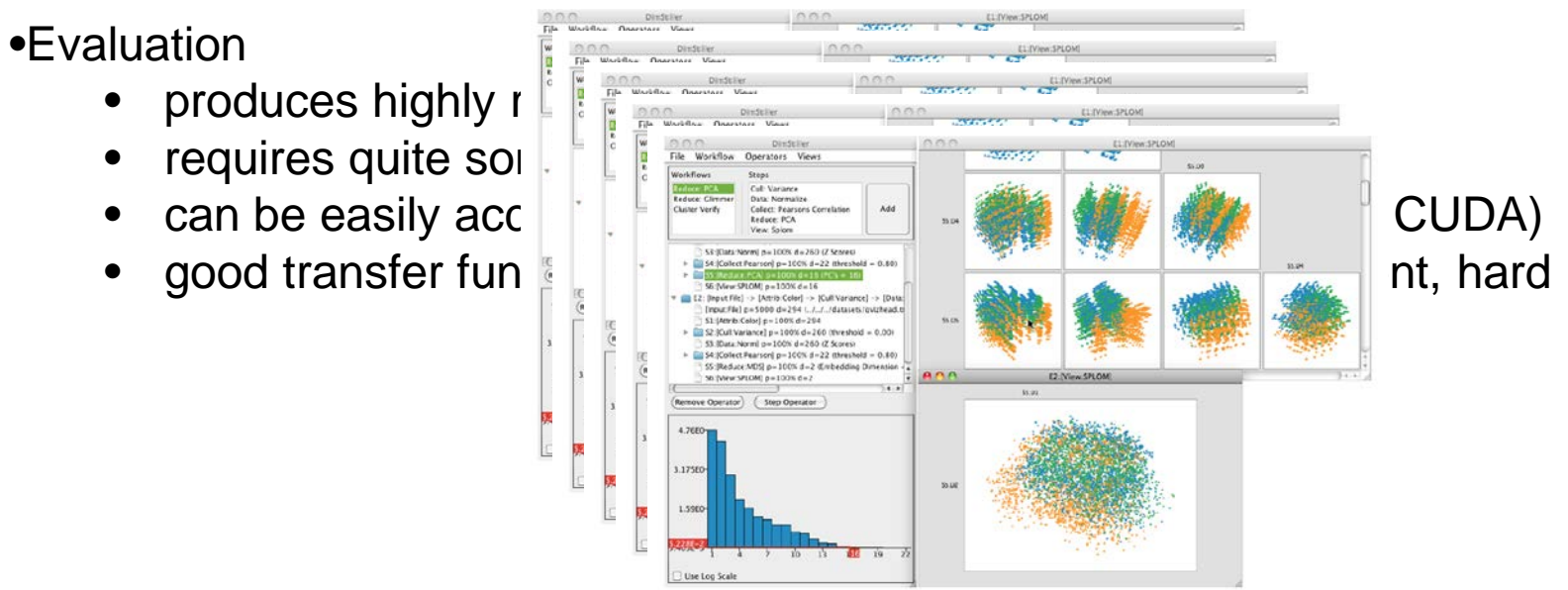

**Thank you for your interest!**